# Algorithmique et programmation TD<sub>2</sub>

### $12$  octobre  $2007$

# 1 Rappels and the contract of the contract of the contract of the contract of the contract of the contract of

### $1.1$ Expressions booléennes

Un booléen est un objet qui peut prendre deux valeurs : VRAI ou FAUX. Il existe trois opérations de base dans le calcul d'expressions booléennes : ET, OU et NON (respe
tivement &&, || et !, en C).

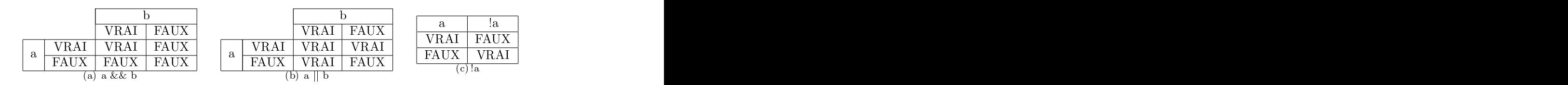

En C, il n'existe pas de type booléen. À la place, on utilise des entiers (généralement le type char, qui ne prend qu'un octet). 0 orrespond alors FAUX et toute autre valeur à VRAI.En général, on dénit VRAI et FAUX par :

```
\frac{d}{dt} (0) \frac{d}{dt} (1) \frac{d}{dt} (1) \frac{d}{dt} (1) \frac{d}{dt} (1) \frac{d}{dt} (1) \frac{d}{dt} (1) \frac{d}{dt} (1) \frac{d}{dt} (1) \frac{d}{dt} (1) \frac{d}{dt} (1) \frac{d}{dt} (1) \frac{d}{dt} (1) \frac{d}{dt} (1) \frac{d}{dt} (1) \frac{d}{dt} (
#define FAUX ( !VRAI)
```
### Exemple :

```
if (moyenne < 10)
   printf("Re
alé\n") ;
if ((moyenne >= 10) && (moyenne < 12))
   printf("Passable\n") ;
if ((moyenne >= 12) && (moyenne < 14))printf("Assez bien\n") ;
if ((moyenne >= 14) && (moyenne < 16))
```

```
printf("Bien\n") ;
if (moyenne >= 16)
   printf("Très bien\n") ;
```
### 1.2 Blo
s <sup>d</sup>'instru
tions

Il est possible de regrouper des instructions en bloc. En C, les instructions d'un bloc sont délimitées par  $\{\pm\}$ .

## Exemple : and the contract of the contract of the contract of the contract of the contract of the contract of

```
\blacksquareprintf ("Ce message n'est pas affiché\n");
 printf ("Celui-là, l'est\n") ;
\blacksquareſ
{
 printf ("Ce message n'est pas affiché\n");
 printf ("Celui là, non plus\n") ;
}
```
Simplifier les expressions booléennes suivantes :

- 1.  $(!faux) \parallel faux$
- 2. vrai && ((!vrai) || vrai)
- 3. (!((vrai && faux) || vrai )) || faux

L'opération booléenne XOR (OU EXCLUSIF) est dénie de la manière suivante :

$$
a XOR b = (a & k b) || (!a & k b)
$$

É
rire la table de vérité de XOR.

Écrire un programme  $C$  qui calcule le maximum de trois entiers  $a, b$  et  $c$ .

### 2.4 Signed and the state of the state of the state of the state of the state of the state of the state of the

Écrire un programme C qui affiche le signe du produit de deux entiers a et b, sans faire la multiplication! Compléter ce programme pour qu'il affiche le signe de l'addition des deux mêmes entiers, sans faire la somme! Remarque : utilisez la fonction double fabs( double x) qui donne la valeur absolue de la variable x

### 2.5 Parité d'un nombre

É
rire un programme C qui teste si un nombre est pair.

### Année bissextile 2.6

Si l'année A n'est pas divisible par 4, alors, elle n'est pas bissextile.

Si A est divisible par 4, l'année est bissextile sauf si A est divisible par 100 et pas par 400.

É
rire un programme qui détermine si une année est bissextile ou non.

## 2.7 Polynômes du 2éme degré

Écrire un programme qui affiche les solutions éventuelles d'une équation de la forme  $ax^2 \, + \, bx \, + \, c \, = \, 0$